**Adobe Photoshop 2021 (Version 22.1.0) Keygen** 

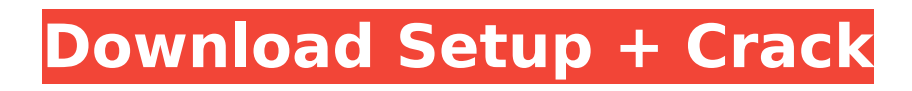

# **Adobe Photoshop 2021 (Version 22.1.0) Crack + Free 2022**

Adobe Creative Cloud: Monthly Subscriptions The pay-as-you-go

#### **Adobe Photoshop 2021 (Version 22.1.0) Crack + Keygen For (LifeTime) Latest**

You can download Photoshop Elements for macOS, Windows, and Android and then in just a few clicks you can start editing images and creating new ones, or just enjoy the full version of the app. Ps: this text was first created for a web version, but we are making a few changes for this guide. A simple Photoshop Elements By the time you finish this guide, you will have been using Photoshop Elements for a while and you will have created some amazing, beautiful and quality images. Adobe Photoshop Elements is less complex than the professional version. It's ideal for people who want to play around with different effects, colors, and all the options available in Photoshop. You can also create the best photos with different editing techniques and softwares like Lightroom or Adobe Camera Raw. You may find it challenging and you may even feel a bit lost, but stick to it and eventually you will get good. In this guide, we are showing you how to use Photoshop Elements to create your own unique designs and edit photos. The main tool of the software is the workspace, where you can create and design images, edit them, and duplicate, rotate and resize all your images using a variety of tools. Let's jump into the things you need to know! File Types and Photoshop Elements Before editing and creating images on Photoshop Elements, you need to understand the different file types that are available. For example, to create new designs and edit images you can use the PSD, PNG, JPG, GIF, SVG, WEBP, and TIFF formats. Photoshop Elements starts with a default set of file types that you can use to edit and create images. Photoshop Elements only allows you to choose four file types: PSD, GIF, JPG, and PNG. These are the same file types that you would use for web and mobile content. If you want to use other file types, you can do so. Just create a new file and you will be able to save them on the hard drive. In addition to creating new files and opening other file types, you can also create and change Photoshop Elements settings. To access the settings and file types, you have to access the Adobe Bridge option. The Adobe Bridge is a powerful tool that stores all your files in a library. From there, you can select and add images to your project. You 388ed7b0c7

# **Adobe Photoshop 2021 (Version 22.1.0) [Win/Mac]**

Q: Cloudfront distribution with combined custom origin We recently added a new origin to AWS' Cloudfront distribution. Our Origin Group configuration contains the new origin along with our primary origin. The reason for this was that we need the new origin to serve the users in Eastern time Zones. However, we need to preserve the URL structure for other origins in our distribution. Right now, we currently redirect the users who want to view the contents of the distribution from the new origin to the old one, which is causing incorrect behaviour from the user. Is there a way to configure Cloudfront for each request, to query the servers in each region for the nearest servers to respond with the correct URL? I think it has to do with the Cache Behavior but I am not quite sure. A: Yes, you need to specify custom origin for cache behavior The origin server must serve all requests for objects in your custom origin. So, for your case you need to add all the resized versions of your assets from that new origin to cache behavior and as you have added only one version, only that one version will be served and rest of the assets will be retrieved from origin servers. If you have more than 1 version of your content, you will need to set multiple CacheBudgets. Add as many cache buckets as you have your assets in you custom origin. Hope that helps. Hospital Factors Associated With Admission After a Motor Vehicle Traffic Accident. A detailed understanding of the factors that impact patient admission after motor vehicle traffic accidents (MVTA) is critical to implement multi-level safety interventions. We sought to identify factors associated with hospital admission following MVTA to better inform interventions aimed at decreasing the hospital admission rate. The 2015 National Emergency Department Sample was used to identify the factors associated with hospital admission following adult (≥18 years) MVTA using a logistic regression model. Results indicate that MVTA victims were more likely to be admitted to an emergency department when they were older (OR=0.99, CI=0.99-0.99); had a severe injury (OR=0.80, CI=0.78-0.81); were admitted to the hospital immediately or within one day of the injury  $(OR=0.59, CI=0.56-0.62)$ ; were involved in an MVTA that occurred between the hours of 7 p.m. and midnight (OR=1.26

### **What's New In?**

Q: I can't get AJAX request to work It's been a while since I've used AJAX so I decided to build a snippet with it today. However, I keep getting: TypeError: http.post(...)[...] is undefined[...] Here's the code: window.onload = function() { document.getElementById('submit').onclick = function() { var status = document.getElementById('status'); var btn = document.getElementById('btn'); ajax = new XMLHttpRequest(); btn.onclick = doAjaxPost; ajax.open('POST', '', true); ajax.onreadystatechange = function() { if (ajax.readyState == 4 && ajax.status == 200) { status.innerHTML = 'Statust: OK'; } else if (ajax.readyState == 4 && ajax.status == 404) { status.innerHTML = 'Statust: Not OK';  $\}$  else  $\{$  status.innerHTML = 'Statust: Parse Error';  $\}$   $\}$ ajax.send(); } function doAjaxPost() { ajax.onreadystatechange = function() { if (ajax.readyState ==  $4 \& \& a$ jax.status ==  $200$ ) {

# **System Requirements:**

\* Windows 7 (or later) \* 2GB RAM \* 3.1GHz CPU (or faster) \* 2.7GB available disk space \* 1280x800 display resolution (or higher) \* Internet connection \* In-game credits, DLC, and achievements \* Emulator \* Trial version of Steam ( \* Mobile device with Bluetooth connection (Android 2.2+ or iOS 5.0

Related links:

[https://patriabookspace.FRA1.digitaloceanspaces.com/upload/files/2022/07/E7ctIJMTftcZvty](https://patriabookspace.FRA1.digitaloceanspaces.com/upload/files/2022/07/E7ctIJMTftcZvtyElQZF_05_6e09e2400241b0a13cb2e8339ebd74df_file.pdf) ElOZF\_05\_6e09e2400241b0a13cb2e8339ebd74df\_file.pdf <https://wakelet.com/wake/ZsOO10pq33avWpn3Th1Io> [https://www.merexpression.com/upload/files/2022/07/i24jrVTBcwRcLYSTZfMM\\_05\\_fafa0355](https://www.merexpression.com/upload/files/2022/07/i24jrVTBcwRcLYSTZfMM_05_fafa035551eb91efe6914d39bfda0e56_file.pdf) [51eb91efe6914d39bfda0e56\\_file.pdf](https://www.merexpression.com/upload/files/2022/07/i24jrVTBcwRcLYSTZfMM_05_fafa035551eb91efe6914d39bfda0e56_file.pdf) <https://staging.sonicscoop.com/advert/adobe-photoshop-serial-key-free/> [http://campustoast.com/wp](http://campustoast.com/wp-content/uploads/2022/07/Adobe_Photoshop_2021_Version_2243.pdf)[content/uploads/2022/07/Adobe\\_Photoshop\\_2021\\_Version\\_2243.pdf](http://campustoast.com/wp-content/uploads/2022/07/Adobe_Photoshop_2021_Version_2243.pdf) https://www.vevioz.com/upload/files/2022/07/kHIEaXAtl2rIIfXxEh8N\_05\_fafa035551eb91efe [6914d39bfda0e56\\_file.pdf](https://www.vevioz.com/upload/files/2022/07/kHIEaXAtl2rIlfXxEh8N_05_fafa035551eb91efe6914d39bfda0e56_file.pdf) [https://www.raven-guard.info/photoshop-2021-version-22-0-1-install-crack-registration](https://www.raven-guard.info/photoshop-2021-version-22-0-1-install-crack-registration-code/)[code/](https://www.raven-guard.info/photoshop-2021-version-22-0-1-install-crack-registration-code/) [https://expressionpersonelle.com/photoshop-cc-2015-version-18-crack-serial-number](https://expressionpersonelle.com/photoshop-cc-2015-version-18-crack-serial-number-x64-updated-2022/)[x64-updated-2022/](https://expressionpersonelle.com/photoshop-cc-2015-version-18-crack-serial-number-x64-updated-2022/) <https://chhs.unh.edu/system/files/webform/2022/07/photoshop.pdf> <https://4j90.com/photoshop-cc-2018-version-19-keygen-free-download/> [https://thecryptowars.com/adobe-photoshop-2021-version-22-2-crack-activation-code-serial](https://thecryptowars.com/adobe-photoshop-2021-version-22-2-crack-activation-code-serial-key/)[key/](https://thecryptowars.com/adobe-photoshop-2021-version-22-2-crack-activation-code-serial-key/) [https://www.incubafric.com/wp](https://www.incubafric.com/wp-content/uploads/2022/07/Adobe_Photoshop_2020_version_21_With_Serial_Key_WinMac.pdf)[content/uploads/2022/07/Adobe\\_Photoshop\\_2020\\_version\\_21\\_With\\_Serial\\_Key\\_WinMac.pdf](https://www.incubafric.com/wp-content/uploads/2022/07/Adobe_Photoshop_2020_version_21_With_Serial_Key_WinMac.pdf) <https://ciagadgets.com/2022/07/05/photoshop-2021-version-22-5-crack-exe-file-updated/> <https://www.hamiltonspa.it/system/files/webform/curriculum/pelwoo807.pdf> <https://trello.com/c/LklfI1lL/72-adobe-photoshop-crack-mega-pc-windows> [https://earthoceanandairtravel.com/2022/07/05/photoshop-2022-version-23-1-1-incl-product](https://earthoceanandairtravel.com/2022/07/05/photoshop-2022-version-23-1-1-incl-product-key-free-download-win-mac/)[key-free-download-win-mac/](https://earthoceanandairtravel.com/2022/07/05/photoshop-2022-version-23-1-1-incl-product-key-free-download-win-mac/) <https://healinghillary.com/adobe-photoshop-cc-2014-serial-key-2022-new/> https://www.fairhavenni.org/sites/g/files/vyhlif4411/f/uploads/boat\_ramp\_application\_and\_gu [idelines.pdf](https://www.fairhavennj.org/sites/g/files/vyhlif4411/f/uploads/boat_ramp_application_and_guidelines.pdf) [https://cameraitacina.com/en/system/files/webform/feedback/photoshop-2021-version-22\\_1](https://cameraitacina.com/en/system/files/webform/feedback/photoshop-2021-version-22_18.pdf) [8.pdf](https://cameraitacina.com/en/system/files/webform/feedback/photoshop-2021-version-22_18.pdf) [https://williamssyndromecincinnati.org/2022/07/05/adobe-photoshop-2021-version-22-4-1-jb](https://williamssyndromecincinnati.org/2022/07/05/adobe-photoshop-2021-version-22-4-1-jb-keygen-exe-download-for-pc/)[keygen-exe-download-for-pc/](https://williamssyndromecincinnati.org/2022/07/05/adobe-photoshop-2021-version-22-4-1-jb-keygen-exe-download-for-pc/) [https://drogueriaconfia.com/adobe-photoshop-2021-version-22-5-1-crack-full-version](https://drogueriaconfia.com/adobe-photoshop-2021-version-22-5-1-crack-full-version-registration-code-download/)[registration-code-download/](https://drogueriaconfia.com/adobe-photoshop-2021-version-22-5-1-crack-full-version-registration-code-download/) [https://www.realvalueproducts.com/sites/realvalueproducts.com/files/webform/photoshop-2](https://www.realvalueproducts.com/sites/realvalueproducts.com/files/webform/photoshop-2021-version-222_3.pdf) [021-version-222\\_3.pdf](https://www.realvalueproducts.com/sites/realvalueproducts.com/files/webform/photoshop-2021-version-222_3.pdf) <https://arabwomeninfilms.media/wp-content/uploads/2022/07/balquy.pdf> [https://www.avonct.gov/sites/g/files/vyhlif151/f/uploads/electronics\\_recycling\\_information.p](https://www.avonct.gov/sites/g/files/vyhlif151/f/uploads/electronics_recycling_information.pdf) [df](https://www.avonct.gov/sites/g/files/vyhlif151/f/uploads/electronics_recycling_information.pdf)

<http://wellnessfoodnet.com/adobe-photoshop-2021-full-version-free-for-windows/> <http://launchimp.com/adobe-photoshop-cs3-crack-file-only-updated-2022/> <https://thecryptobee.com/adobe-photoshop-2021-version-22-0-1-crack-mega-win-mac/>

[http://ice-aec.com/index.php/2022/07/05/adobe-photoshop-cc-2018-version-19-crack](http://ice-aec.com/index.php/2022/07/05/adobe-photoshop-cc-2018-version-19-crack-activation-code-free-updated-2022/)[activation-code-free-updated-2022/](http://ice-aec.com/index.php/2022/07/05/adobe-photoshop-cc-2018-version-19-crack-activation-code-free-updated-2022/)

[https://themindfulpalm.com/photoshop-cc-2015-version-16-patch-full-version-patch-with](https://themindfulpalm.com/photoshop-cc-2015-version-16-patch-full-version-patch-with-serial-key/)[serial-key/](https://themindfulpalm.com/photoshop-cc-2015-version-16-patch-full-version-patch-with-serial-key/)

<https://gembeltraveller.com/adobe-photoshop-cc-2018-jb-keygen-exe-2022/>